## EditVar And Choose Crack Free Download [Win/Mac]

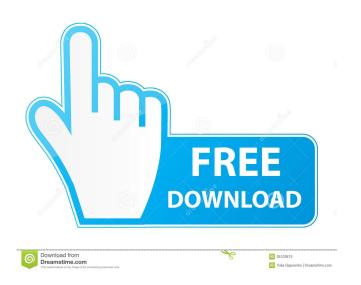

## EditVar And Choose Crack Download [Latest 2022]

EditVar is a utility which allows a user to edit a variable by entering it as a parameter to the program. When the program receives input for the variable if the user exits without changing it. If you edit a variable with EditVar will place it in the user's environment, as though the user had typed it. EditVar will write the variable is changed and the user presses enter, EditVar will write the variable to the parent environment as though it had been typed. You can use this to create a "canned" text file for a batch file that will always run. If a variable is set to the same value as a previous variable, EditVar will not prompt you for the variable. Try running "set X=" and then pressing Enter. It will not ask you to edit X. EditVar will not prompt you to edit the contents of the environment. EditVar can also be run from an MS-DOS window. Choose is a program which allows a user to enter options when a batch file is run. Choose will display a menu of options with a default selection will be used as the command line option. The user may also specify that no options be entered. This means that the default selection will be used as the command. See "Available Options" for more information about available commands. You can provide a time limit for choosing the default option, after which the user will be prompted to select one of the other options. You may set a user defined selection (if you wish to have the same default option twice in your program). Choose does not affect the environment, so you do not need to use Set or Get. Choose is not a one-shot batch file utility. It lets you choose a value for the first time and remember it for future runs. It does not have a "memory" or "repeat" feature like Microsoft's Choice tool. It may be useful to set an option that is needed only for one run of a batch file.

### EditVar And Choose Crack License Code & Keygen Free Download

EditVar is a version of the Terminal Services Editor (TSE) application provided with Windows NT4. A summary of EditVar reads an existing environment variable, such as COMMAND or PATH, and automatically writes its contents to the parent environment of the EditVar process. If you then press Enter, EditVar writes the new contents to the parent environment variables. If you make any changes to a variable's contents and then press Enter, EditVar writes the new contents to the parent environment variables. If you make any changes to a variable's contents and then press Enter, EditVar writes the new contents to the parent environment variables. If you make any changes to a variable's contents and then press Enter, EditVar writes the changes to the parent environment variables. If you make any changes to a variable's contents and then press Enter, EditVar writes the new contents to the parent environment variables. If you make any changes to a variable, EditVar writes the new contents to the parent environment variables. If you make any changes to a variable's contents and then press Enter, EditVar writes the new contents to the parent environment variables. If you make any changes to a variable's contents and then press Enter felitVar writes the new contents to the parent environment variables. If you make any changes to a variable, EditVar writes the environment variables. If you make any changes to a variable's contents of the value of environment variables. If you make any changes to a variable, EditVar writes the environment variables. If you make any changes to a variable to the current environment variables. If you make any changes to a variable to the current environment variables. If you make any changes to the parent environment variables. If you make any changes to the parent environment variables. If you make any changes to the parent environment variables. If you make any changes to the parent environment variables. If you make any changes to a variable to the current environment variables. If you make any

#### **EditVar And Choose**

EditVar is a simple program that allows the user to edit environment variables. You can edit existing variables, set new variables, display the contents of variables, etc. When you exit EditVar, the changes you've made are saved to the parent process (usually Cmd.exe). For example, say you've set your PATH environment variables, display the contents of variables, etc. When you exit EditVar, the changes you've made are saved to the parent process (usually Cmd.exe). For example, say you've set your PATH environment variables, etc. When you exit EditVar, the changes you've made are saved to the parent process (usually Cmd.exe). For example, say you've set your PATH environment variables, etc. When you exit EditVar, the changes you've made are saved to the parent process (usually Cmd.exe). For example, say you've set your PATH environment variables, etc. When you exit EditVar, the changes you've made are saved to the parent process (usually Cmd.exe). For example, say you've set your PATH environment variables, etc. When you exit EditVar, the changes you've made are saved to the parent process (usually Cmd.exe). For example, say you've set you've set your PATH environment variables, etc. When you exit EditVar, the changes you've made are saved to the parent process (usually Cmd.exe). For example, say you've set your PATH environment variables, etc. When you exit EditVar, the changes you've set you've set you've

#### What's New in the EditVar And Choose?

The following information is provided in addition to the download: - A fully documented INSTALL.DOC file with detailed information on the installation process. - A CHANGES.TXT file that shows the differences between the previous version of the package and the current version. - An EXAMPLES.TXT file that contains some sample applications. Description: The following information is provided in addition to the download: - A fully documented INSTALL.DOC file with detailed information on the installation process. - A CHANGES.TXT file that contains some sample applications. Description: The following information is provided in addition to the download: - A fully documented INSTALL.DOC file with detailed information on the installation process. - A CHANGES.TXT file that contains some sample applications. Description: The following information is provided in addition to the download: - A fully documented INSTALL.DOC file with detailed information on the installation process. - A CHANGES.TXT file that contains some sample applications. Description: The following information is provided in addition to the download: - A fully documented INSTALL.DOC file with detailed information on the installation process. - A CHANGES.TXT file that contains some sample applications. Description: The following information is provided in addition to the download: - A fully documented INSTALL.DOC file with detailed information on the installation process. - A CHANGES.TXT file that contains some sample applications. Description: The following information is provided in addition to the download: - A fully documented INSTALL.DOC file with detailed information on the installation process. - A CHANGES.TXT file that shows the differences between the previous version of the package and the current version. - An EXAMPLES.TXT file that shows the differences between the previous version of the package and the current version. - An EXAMPLES.TXT file that shows the differences between the previous version of the package and the current version. - A full

# System Requirements For EditVar And Choose:

Supported OS: Windows 8, Windows 8, Windows

http://connect.tg/wp-content/uploads/2022/06/frantha.pdf
https://vintriplabs.com/aluminum-folder-set-crack-activation-key-download/
https://gotblockz.com/upload/files/2022/06/zopO5zyIukhCPp1s6LKS\_06\_cab9afc1adfe50e1353441a7019516bf\_file.pdf
https://goodsforyoutoday.com/index.php/2022/06/06/screen-capture-crack-download-updated/
https://template-education.com/wp-content/uploads/2022/06/Automize.pdf

http://malenatango.ru/valy-password-generator-crack-license-keygen-final-2022/
https://storage.googleapis.com/faceorkut.com/upload/files/2022/06/c2srEnj3tGJK4KOHOPTw\_06\_54396adc592c74d686d4c9097f77ad9b\_file.pdf
https://workplace.vidcloud.io/social/upload/files/2022/06/8aZdOLd6Q4hluIbdFH1P\_06\_cab9afc1adfe50e1353441a7019516bf\_file.pdf

http://www.interprys.it/sagelight-cinepan-player-crack.html
https://connectingner.com/2022/06/06/help-generator-for-vb6-crack-torrent-free-for-windows/